## **– iPad-Bordmittel –**

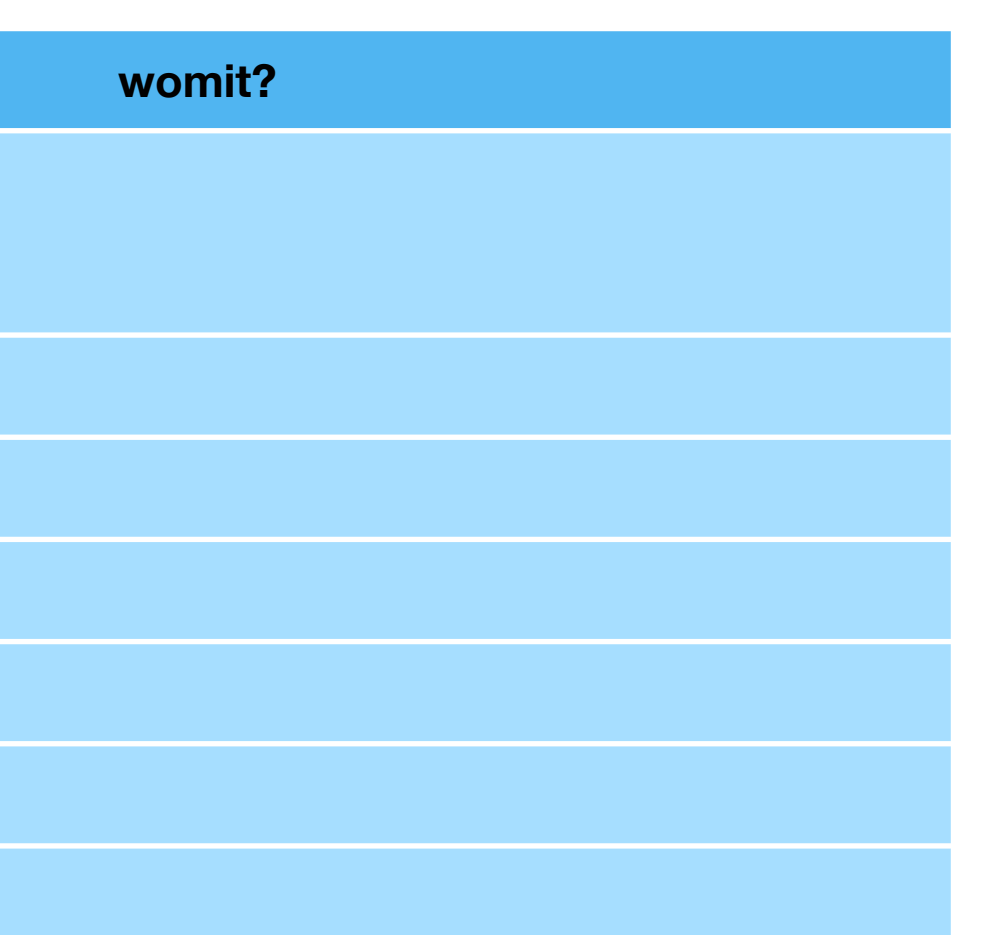

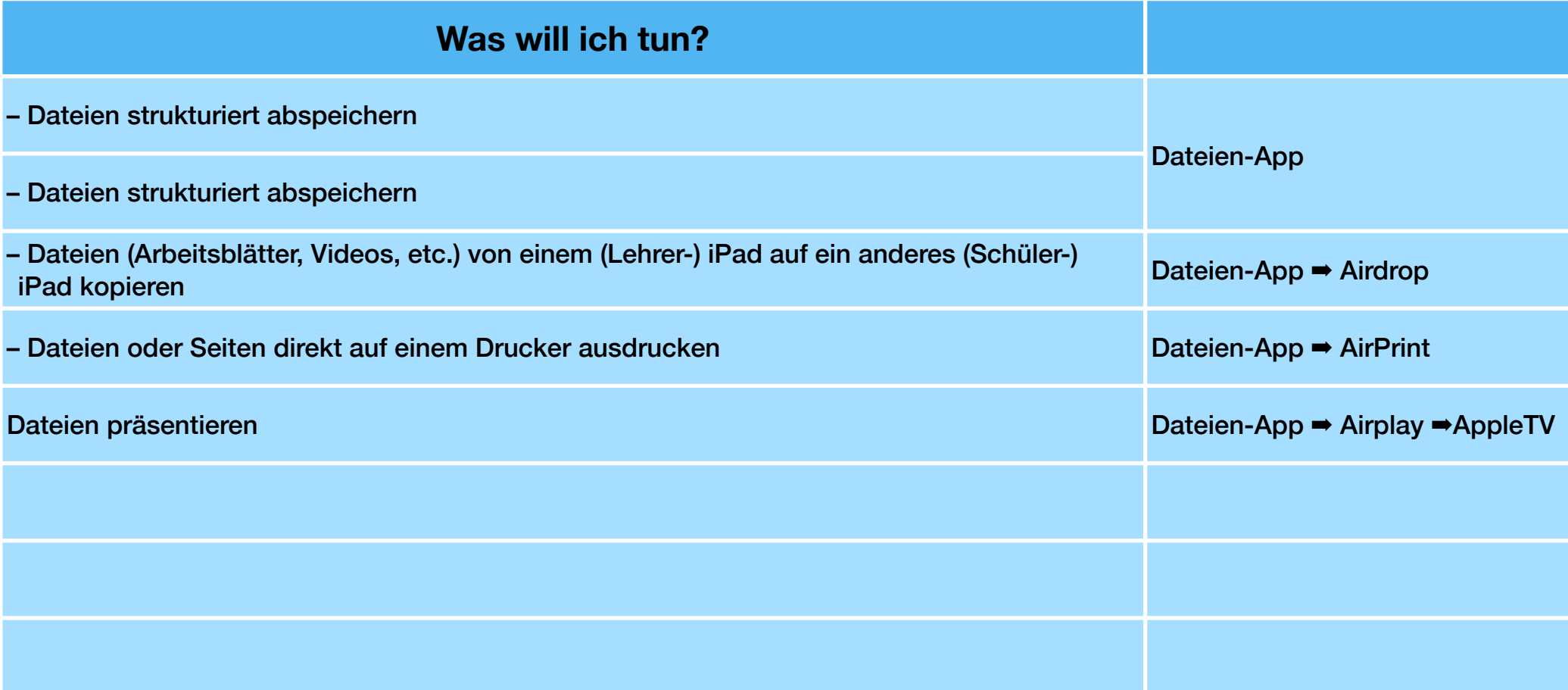